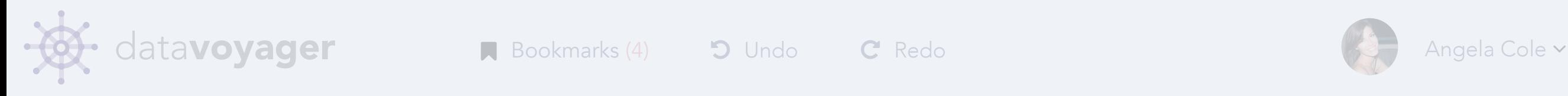

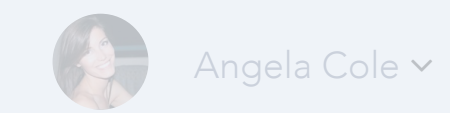

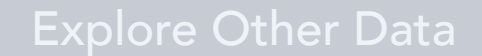

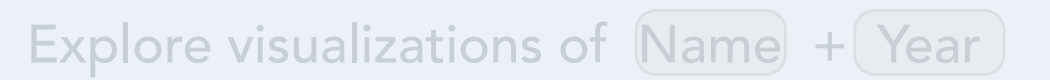

Here are some recommended visualizations of the fields you have selected

## Import Data From:

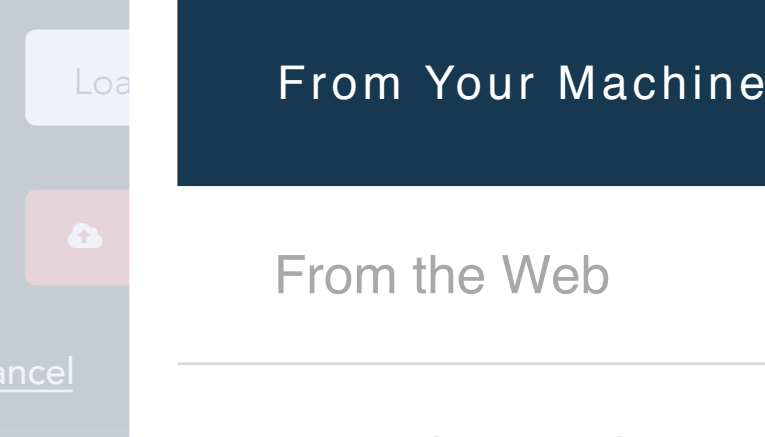

From Google Sheet

From UW's Myria

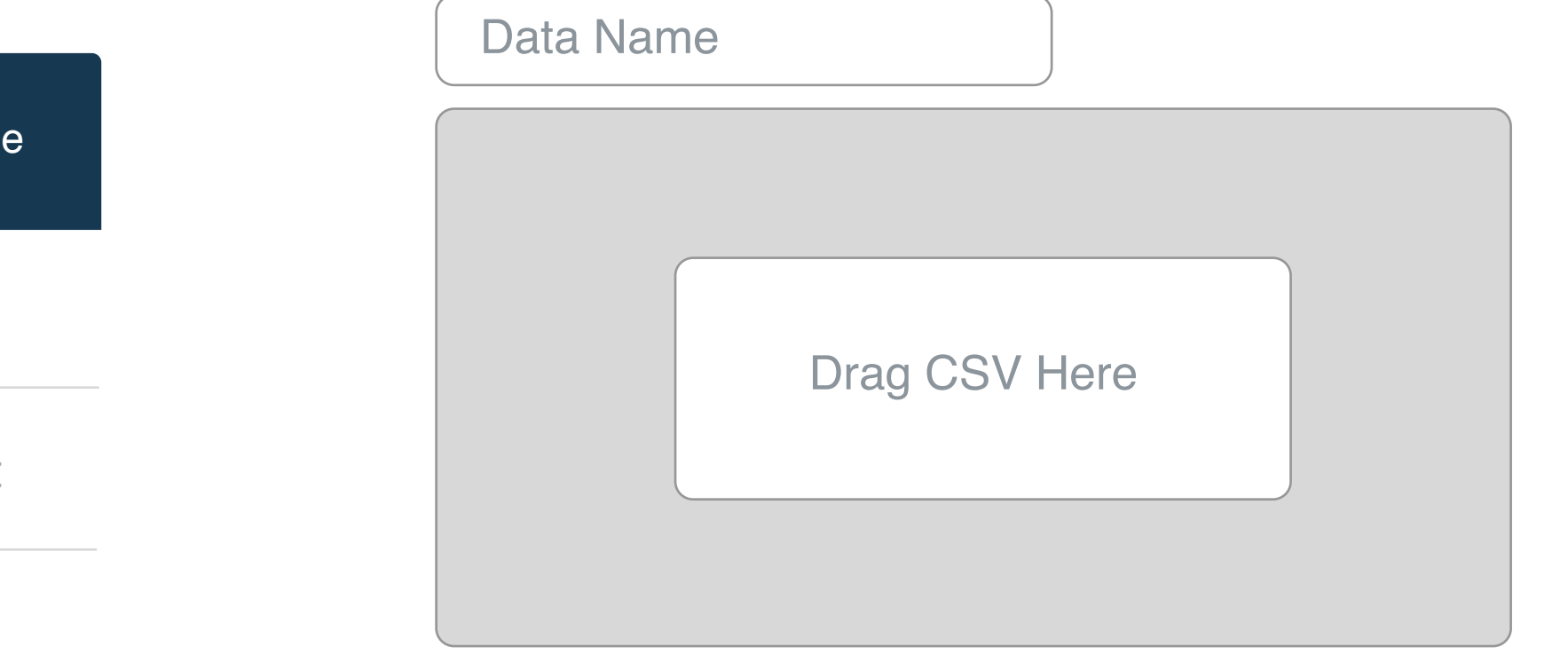

## Import